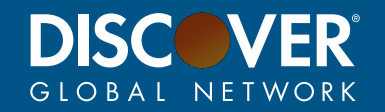

# Leverage the Power of the EASI Portal from Discover® Global Network

Discover® Global Network (DGN) is excited to announce that in effort to optimize support for your organization, we have added enhanced functionality within the **Enablement, Acceptance Support Info-center (EASI) Portal**. The latest version of the portal provides an improved user experience, the ability to communicate with DGN Operations team via native message center and can help promote greater collaboration with payment technology partners and Digital Enablers.

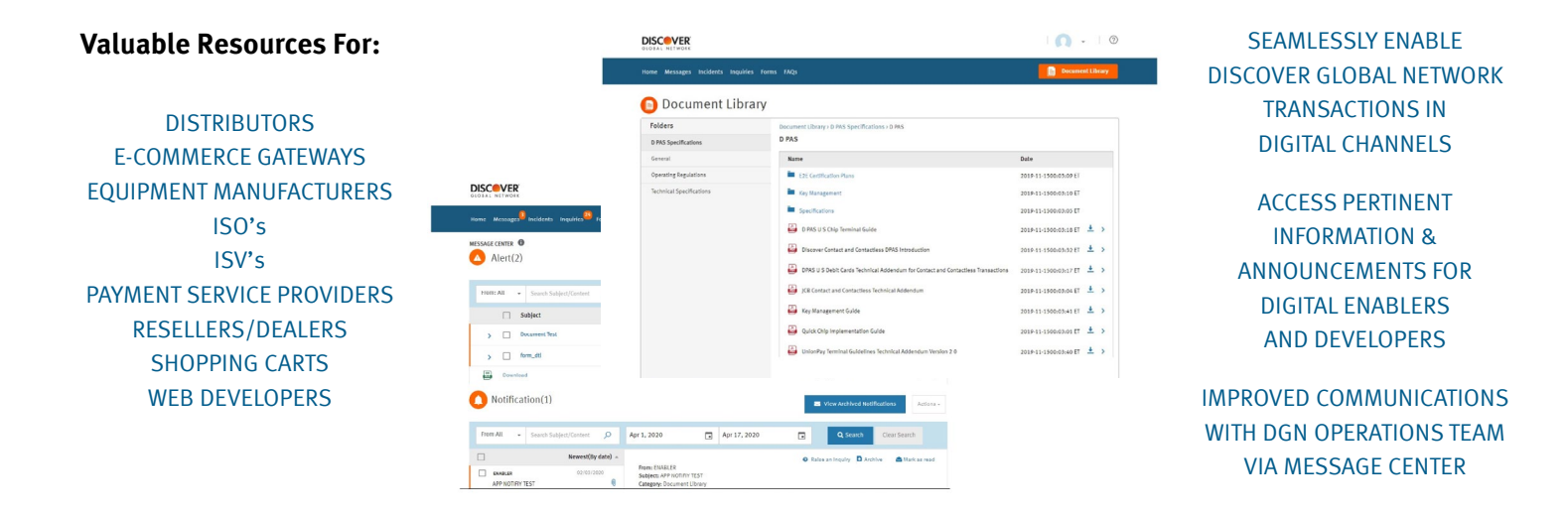

## Resources at Your Fingertips

The EASI Portal will give your organization access to a robust library of enablement content including:

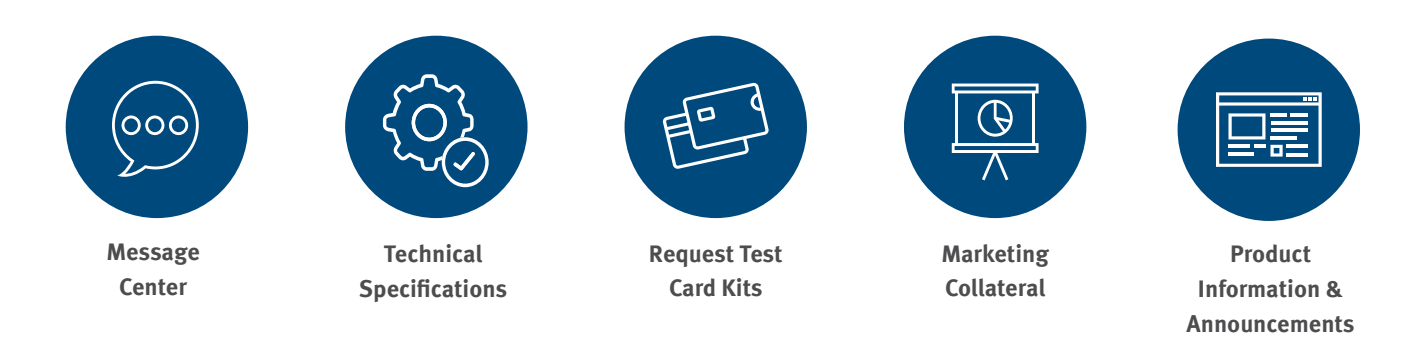

To find out more about the EASI Portal and how your organization can benefit, visit **[DiscoverEASI.com](http://DiscoverEASI.com)**, or email us at **EASI@Discover.com**.

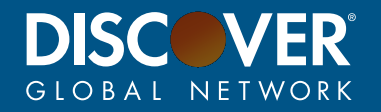

# Developer Test Kits from Discover® Global Network

In an effort to optimize support for your organization – Discover® Global Network is pleased to offer you a Developer Test Kit. This kit is designed for point of sale developers and gateways to test various card types running on our global network such as Discover Network, JCB, UnionPay, contactless, DDX, debit and pre-paid.

### **Obtaining a Kit is as Easy as 1, 2, 3...**

#### **Step 1: Log Into the Enablement, Acceptance, Support Info-center at** https://DiscoverEASI.com.

*If you do not yet have EASI access, click the "Join Now" link and follow the instructions on the back of this page.*

**- Click on "Forms"**

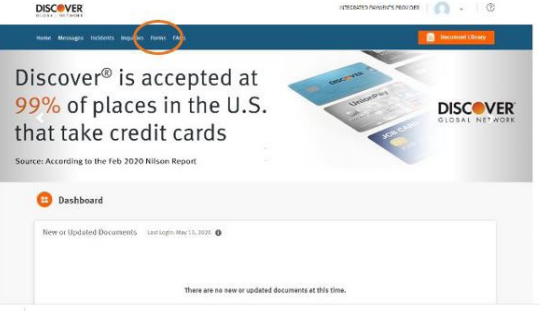

#### **Step 2: Select "Submit a New Test Kit Request"**

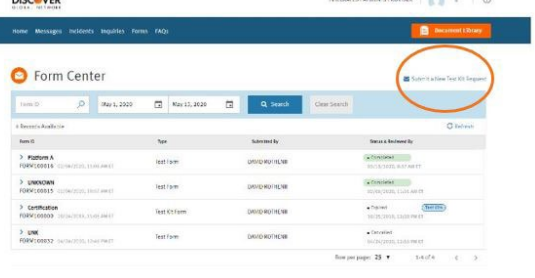

**Step 3: Complete the form and click "Submit".**

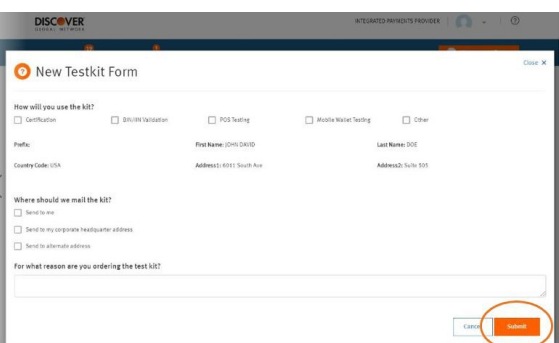

**We told you it was easy! Discover Global Network will review and process your request. You can check the status under "Forms" in the portal.** 

 $O<sub>O</sub>$ 

To find out more about the EASI Portal and how your organization can benefit, visit **[DiscoverEASI.com](http://DiscoverEASI.com)**, or email us at **EASI@Discover.com**.